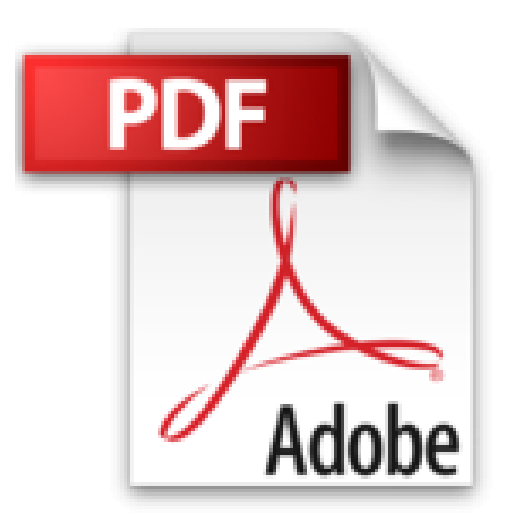

## **Anwendungen entwickeln mit Access - Kunden, Artikel, Bestellungen und Kommunikation verwalten mit Access 2007 und 2010**

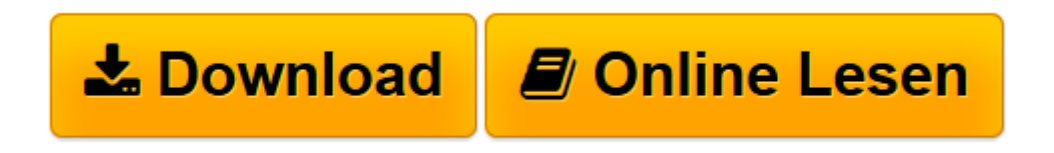

[Click here](http://bookspode.club/de/read.php?id=3944216008&src=fbs) if your download doesn"t start automatically

## **Anwendungen entwickeln mit Access - Kunden, Artikel, Bestellungen und Kommunikation verwalten mit Access 2007 und 2010**

Andre Minhorst

**Anwendungen entwickeln mit Access - Kunden, Artikel, Bestellungen und Kommunikation verwalten mit Access 2007 und 2010** Andre Minhorst

**[Download](http://bookspode.club/de/read.php?id=3944216008&src=fbs)** [Anwendungen entwickeln mit Access - Kunden, Artike ...pdf](http://bookspode.club/de/read.php?id=3944216008&src=fbs)

**[Online lesen](http://bookspode.club/de/read.php?id=3944216008&src=fbs)** [Anwendungen entwickeln mit Access - Kunden, Arti ...pdf](http://bookspode.club/de/read.php?id=3944216008&src=fbs)

**Downloaden und kostenlos lesen Anwendungen entwickeln mit Access - Kunden, Artikel, Bestellungen und Kommunikation verwalten mit Access 2007 und 2010 Andre Minhorst**

528 Seiten

Download and Read Online Anwendungen entwickeln mit Access - Kunden, Artikel, Bestellungen und Kommunikation verwalten mit Access 2007 und 2010 Andre Minhorst #ZH9PO0YSQLG

Lesen Sie Anwendungen entwickeln mit Access - Kunden, Artikel, Bestellungen und Kommunikation verwalten mit Access 2007 und 2010 von Andre Minhorst für online ebookAnwendungen entwickeln mit Access - Kunden, Artikel, Bestellungen und Kommunikation verwalten mit Access 2007 und 2010 von Andre Minhorst Kostenlose PDF d0wnl0ad, Hörbücher, Bücher zu lesen, gute Bücher zu lesen, billige Bücher, gute Bücher, Online-Bücher, Bücher online, Buchbesprechungen epub, Bücher lesen online, Bücher online zu lesen, Online-Bibliothek, greatbooks zu lesen, PDF Beste Bücher zu lesen, Top-Bücher zu lesen Anwendungen entwickeln mit Access - Kunden, Artikel, Bestellungen und Kommunikation verwalten mit Access 2007 und 2010 von Andre Minhorst Bücher online zu lesen.Online Anwendungen entwickeln mit Access - Kunden, Artikel, Bestellungen und Kommunikation verwalten mit Access 2007 und 2010 von Andre Minhorst ebook PDF herunterladenAnwendungen entwickeln mit Access - Kunden, Artikel, Bestellungen und Kommunikation verwalten mit Access 2007 und 2010 von Andre Minhorst DocAnwendungen entwickeln mit Access - Kunden, Artikel, Bestellungen und Kommunikation verwalten mit Access 2007 und 2010 von Andre Minhorst MobipocketAnwendungen entwickeln mit Access - Kunden, Artikel, Bestellungen und Kommunikation verwalten mit Access 2007 und 2010 von Andre Minhorst EPub